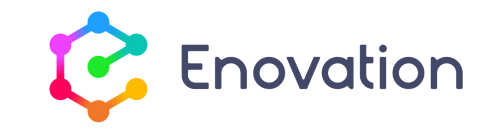

## **PROGRAMME DE FORMATION** Former avec Moodle

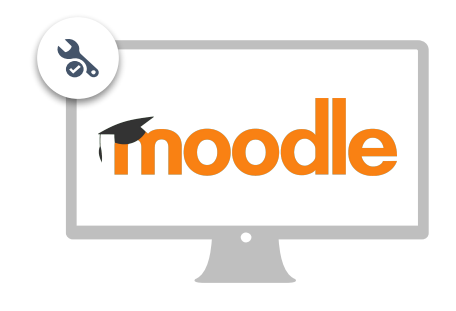

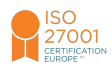

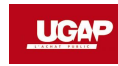

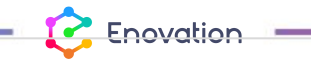

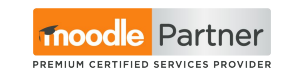

1

www.enovationsolutions.fr - 05 57 26 57 24 - info@enovationsolutions.fr

# **Public** destinataire et prérequis

## Personnel de l'organisation en charge de **la conception pédagogique sur la plateforme Moodle**

### **OBJECTIFS**

- Structurer l'espace d'apprentissage
- Mettre à disposition des ressources pédagogiques
- Créer des activités d'apprentissage avec les outils de la plateforme
- Faciliter et suivre l'engagement des apprenants

## **Prérequis** pour suivre la formation

- Avoir une bonne maîtrise de son poste de travail et de la navigation sur le web en général.
- Avoir un accès à l'administration d'une plateforme.
- Disposer d'un ordinateur et bénéficier d'une connexion ADSL au minimum.
- Pour les formations à distance, disposer si possible d'un double écran.

**P** Enovation

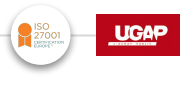

## Une formation **adaptée à vos besoins**

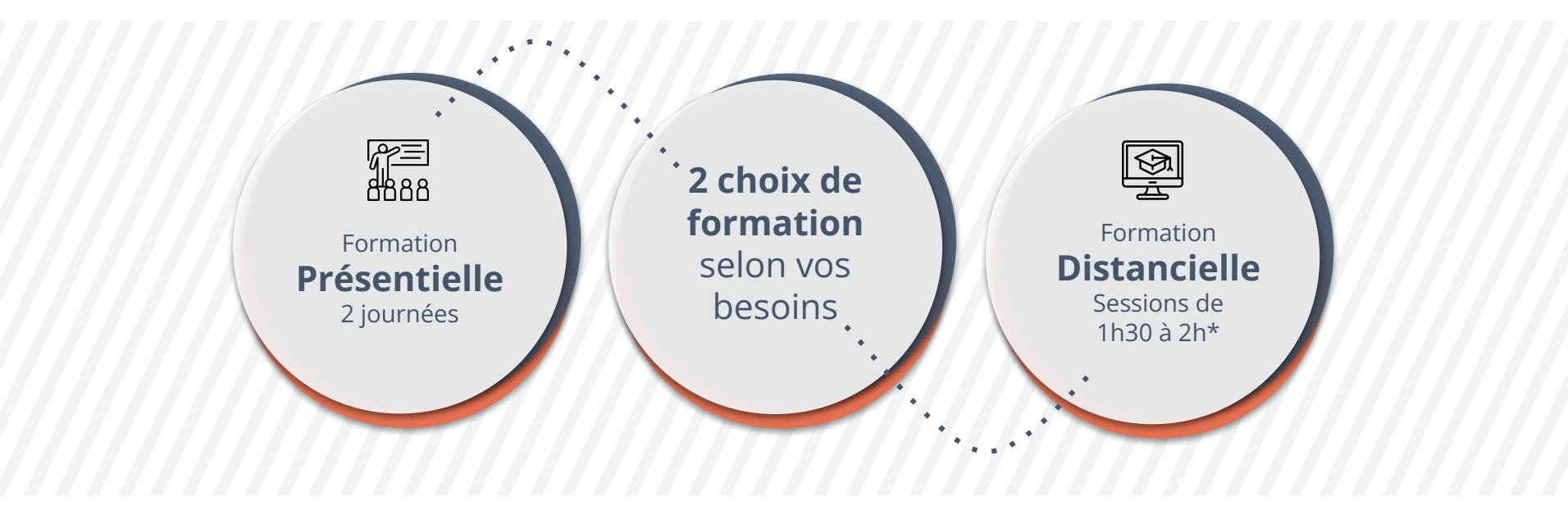

\*2 sessions par semaine minimum

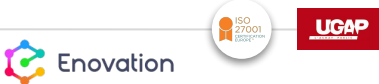

## **Une méthode itérative**

### **DÉMONSTRATION & ÉCHANGES**

Exposés par le formateur, puis démonstrations de mise en pratique suivi d'échanges sur un cas pratique relatif à votre organisation.

## **EXPÉRIMENTATIONS**

Elles représentent jusqu'à 50% du temps, avec intégration des besoins de l'organisation. Une partie des expérimentations pourra être effectuée par équipe, voire en dehors des séances.

### **BONNES PRATIQUES**

Parce que dans Moodle il existe plusieurs façons d'arriver au même résultat nous vous orientons toujours vers la bonne pratique en accord avec votre plateforme et vos process.

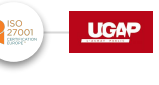

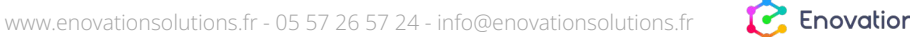

# **Programme** de la formation

**À la découverte de Moodle et des espaces d'apprentissage**

- Se repérer sur une plateforme Moodle
- Se repérer dans un espace d'apprentissage Moodle

### **Contenu des espaces d'apprentissage**

- Mettre des ressources d'apprentissage à disposition des apprenants
- Connaître les principales activités d'apprentissage dans Moodle

**1 2**

- Paramétrer une activité d'apprentissage "simple"
- Paramétrer une activité d'apprentissage "avancée" : le quiz

Livrable : quiz "Je trouve les repères" Livrable : je dépose des ressources différentes dans un espace cours

**L'état de présence** sera relevé pour chaque session de formation. **Des évaluations pratiques régulières** permettront aux stagiaires de s'assurer de leurs acquis.

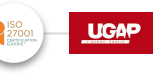

**P** Enovation

# **Programme** de la formation

**3**

### **Gérer son espace d'apprentissage**

- Ajuster la configuration de son espace d'apprentissage
	- améliorer l'ergonomie : format de cours
	- structurer son cours en fonction du chemin d'apprentissage
	- définir des critères d'achèvement

Livrable : prototype d'un espace cours organisé en fonction de son scénario

### **Faciliter et suivre l'engagement des apprenants**

- Trucs et astuces pour un espace de cours stimulant
- Suivre la progression et l'engagement des apprenants
- Garantir l'accessibilité de ses contenus
- Créer un questionnaire de satisfaction

Livrable : Relever les traces d'apprentissage des apprenants

**La formation sera complétée par une évaluation de l'action de formation** elle-même, afin de mesurer son efficacité au regard de ses objectifs globaux. Au regard des exigences Qualiopi, **une attestation** 

**4**

**T** Enovation

sera délivrée sous condition d'avoir participé à l'intégralité de la formation.

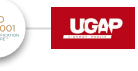

# Votre **parcours de formation digitale**

**CHEMINEMENT** DANS L'ACADÉMIE ENOVATION, COMPLÉMENTAIRE AUX SÉANCES

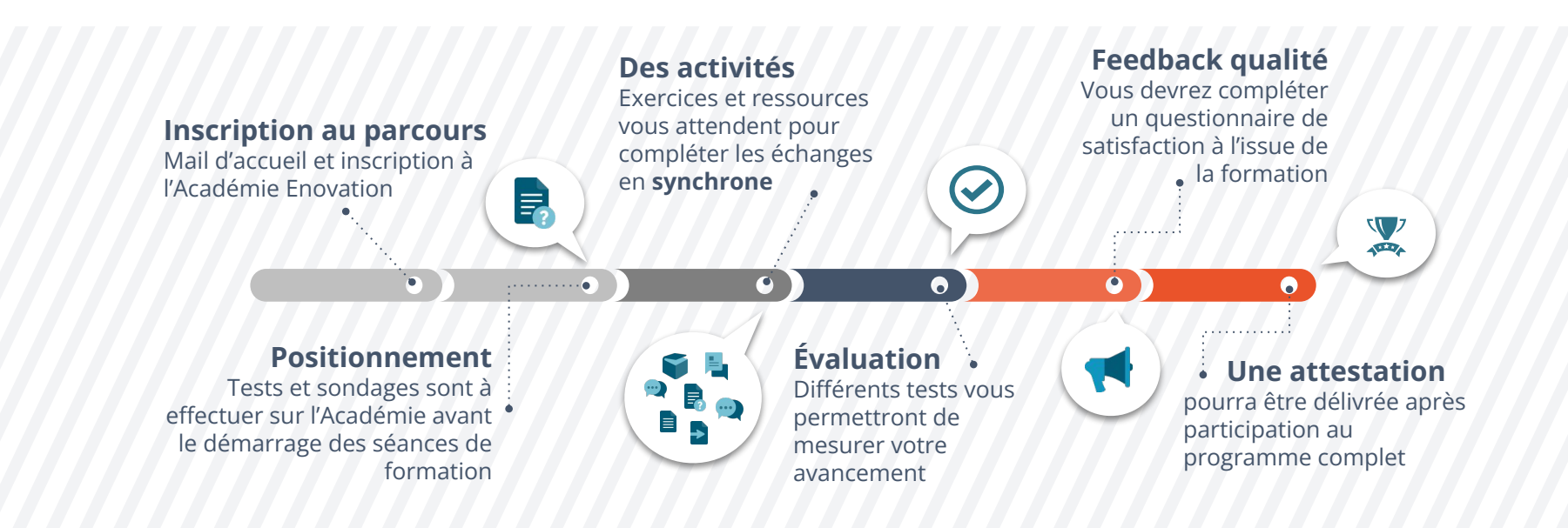

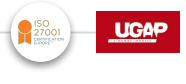

**P.** Enovation

version 2024